## Educreations Guide: Creating a Slide

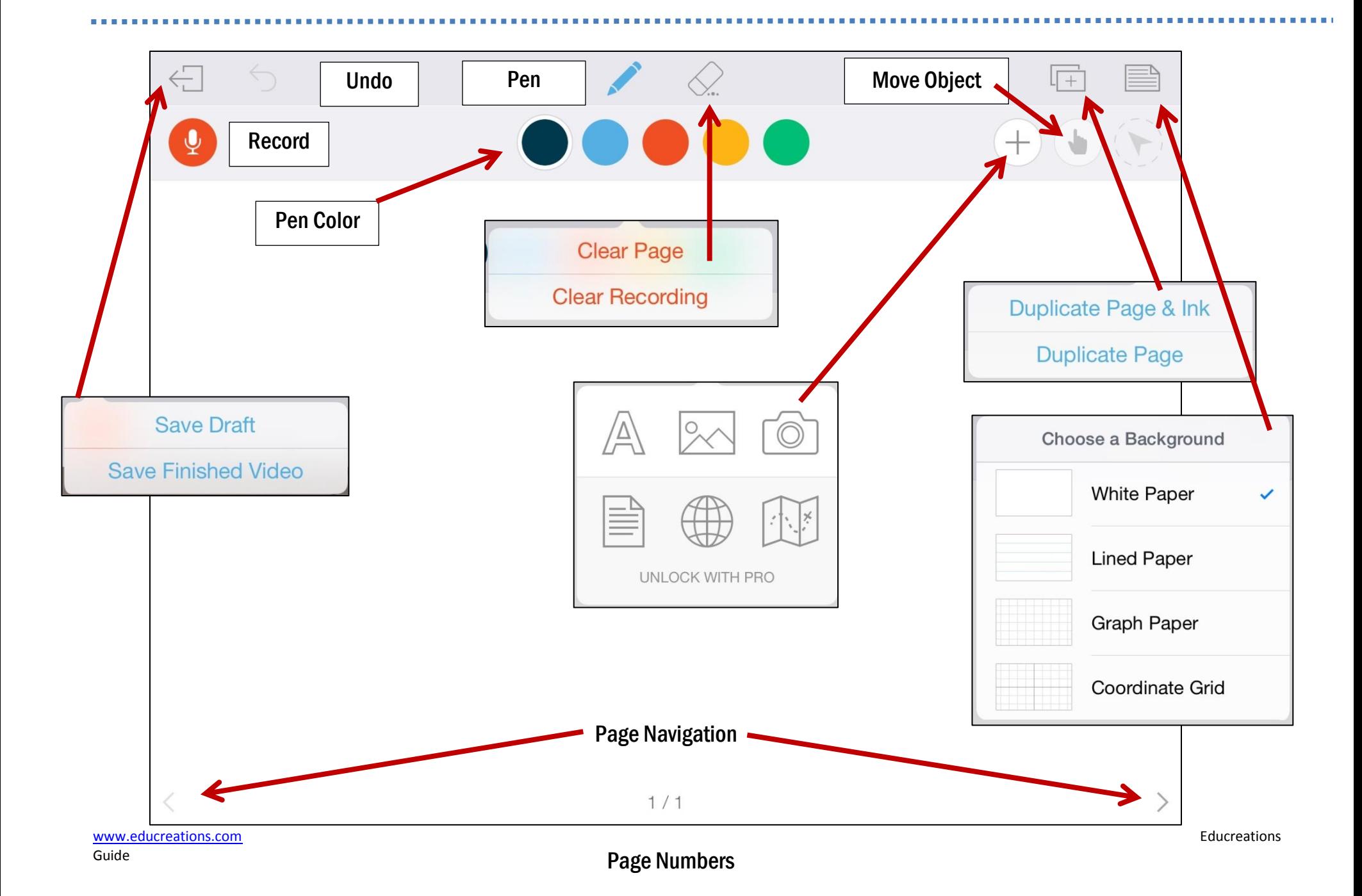

## Student Registration with a Course Code

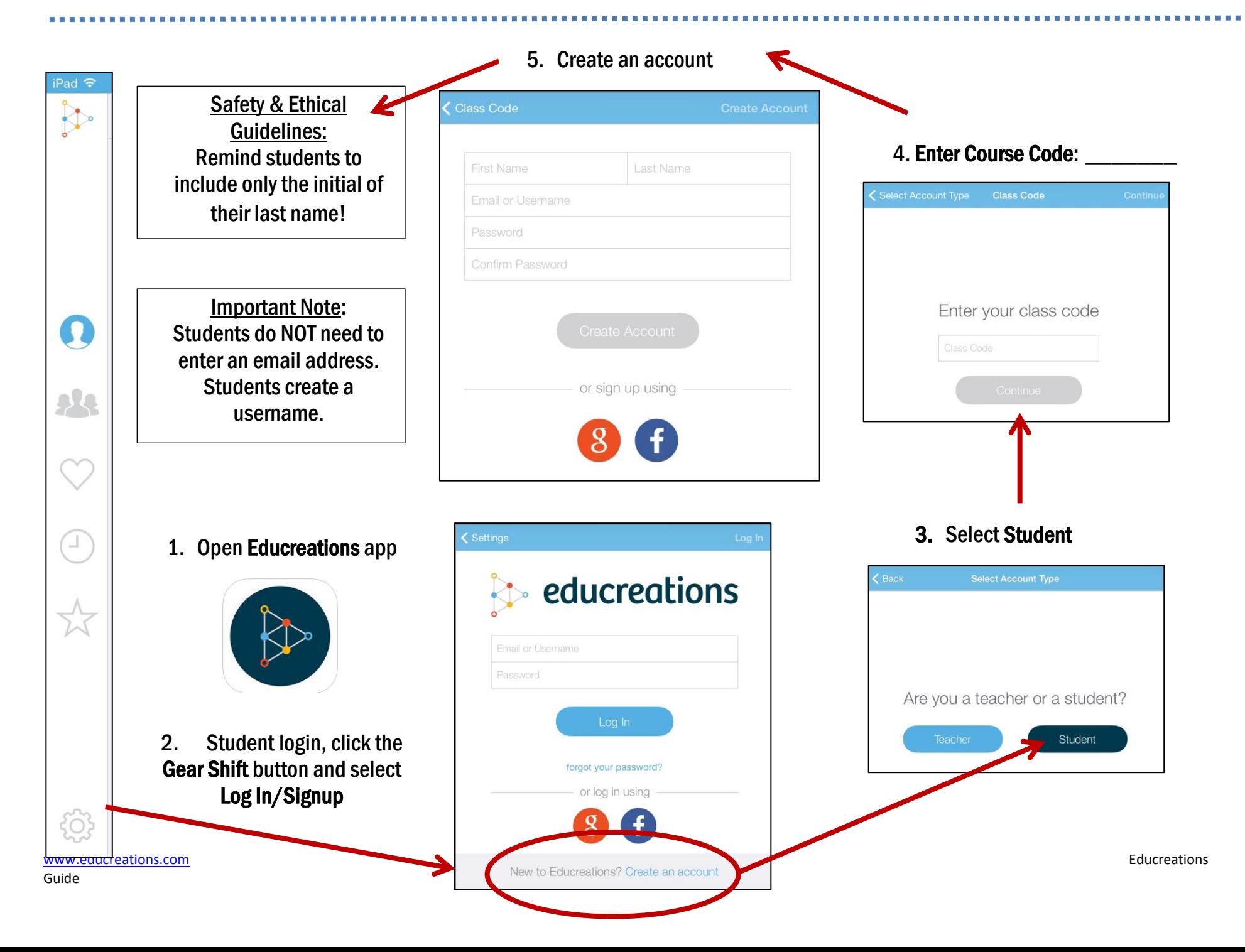